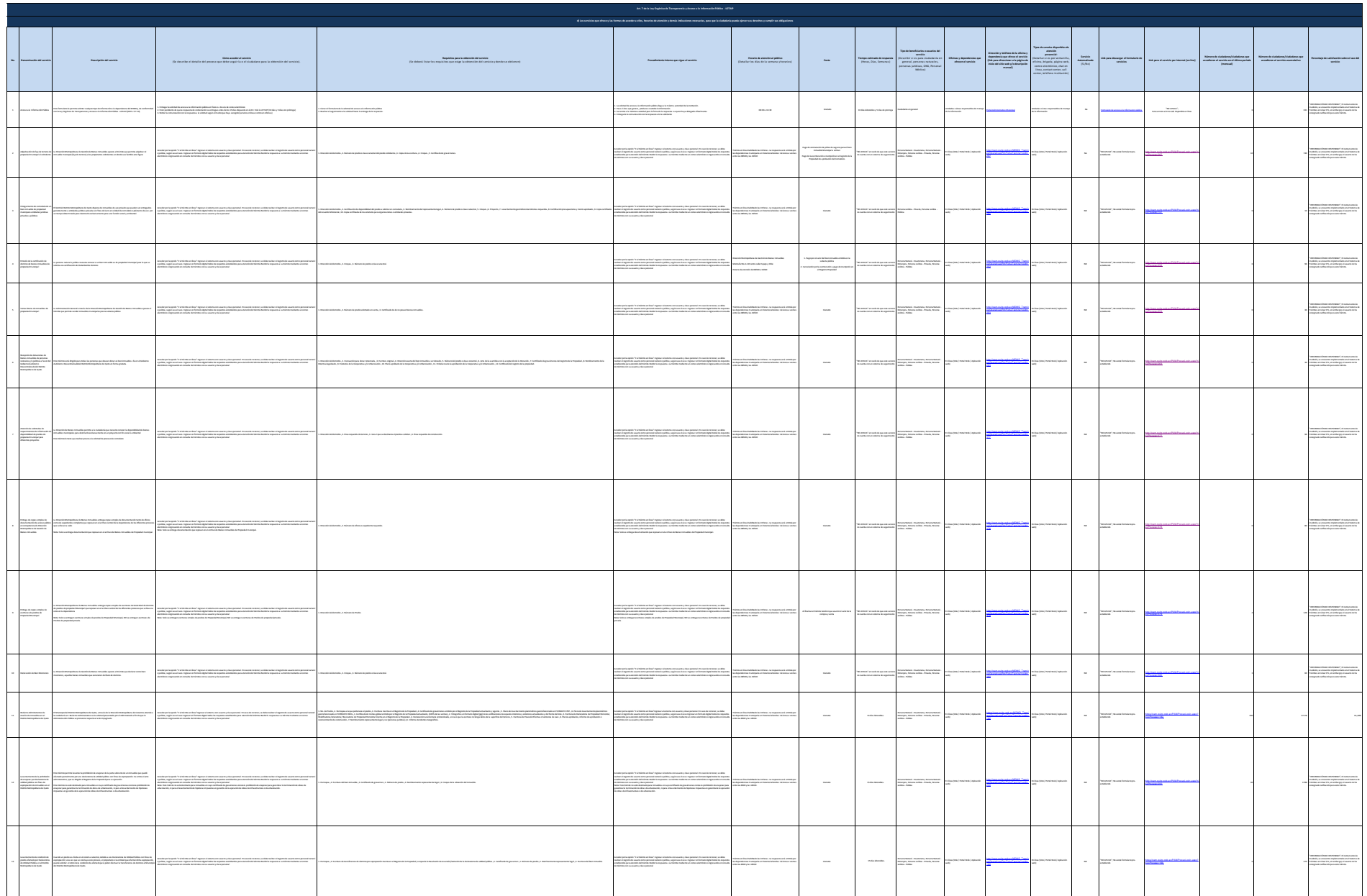

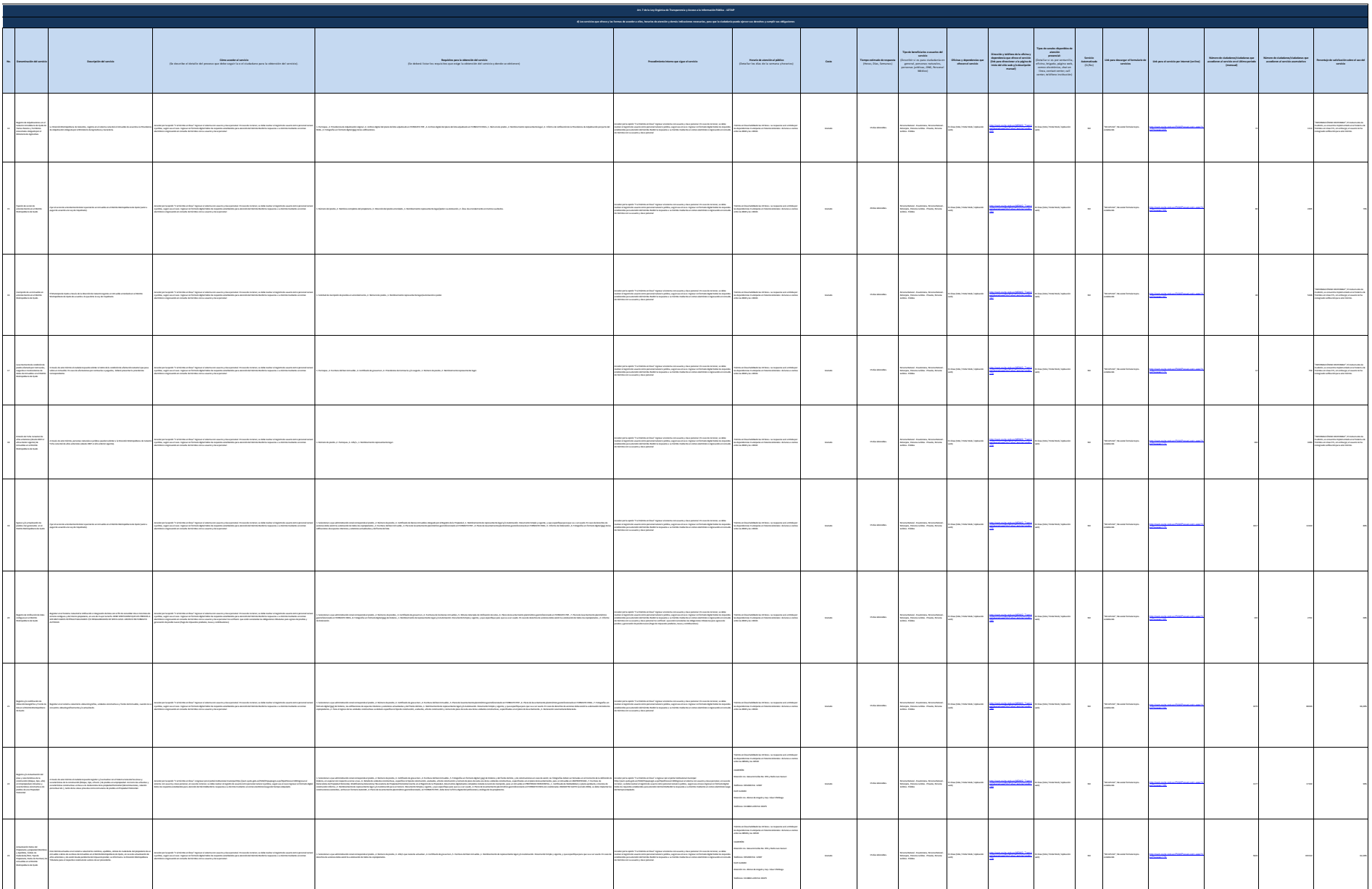

 $\overline{\phantom{a}}$ 

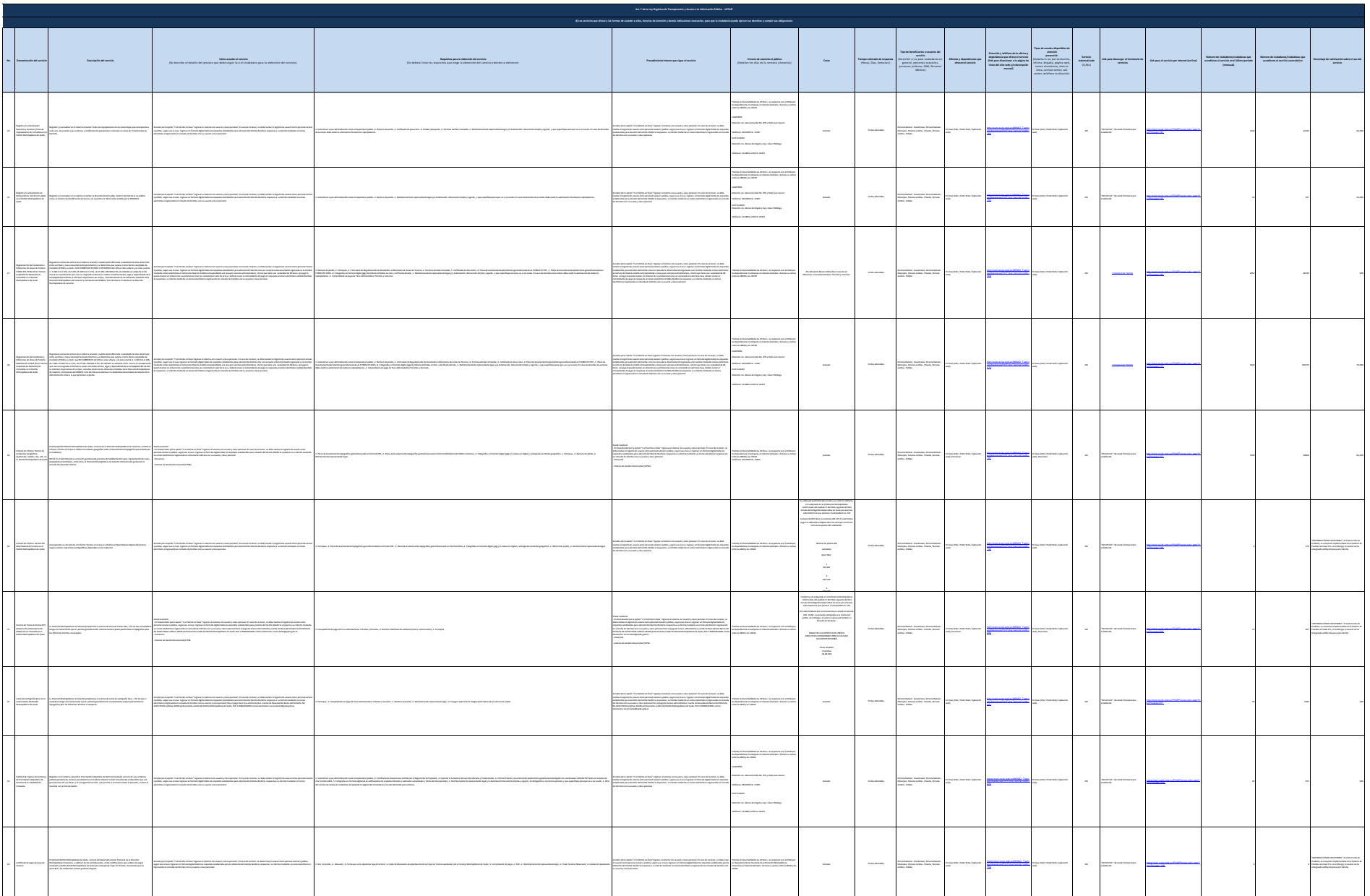

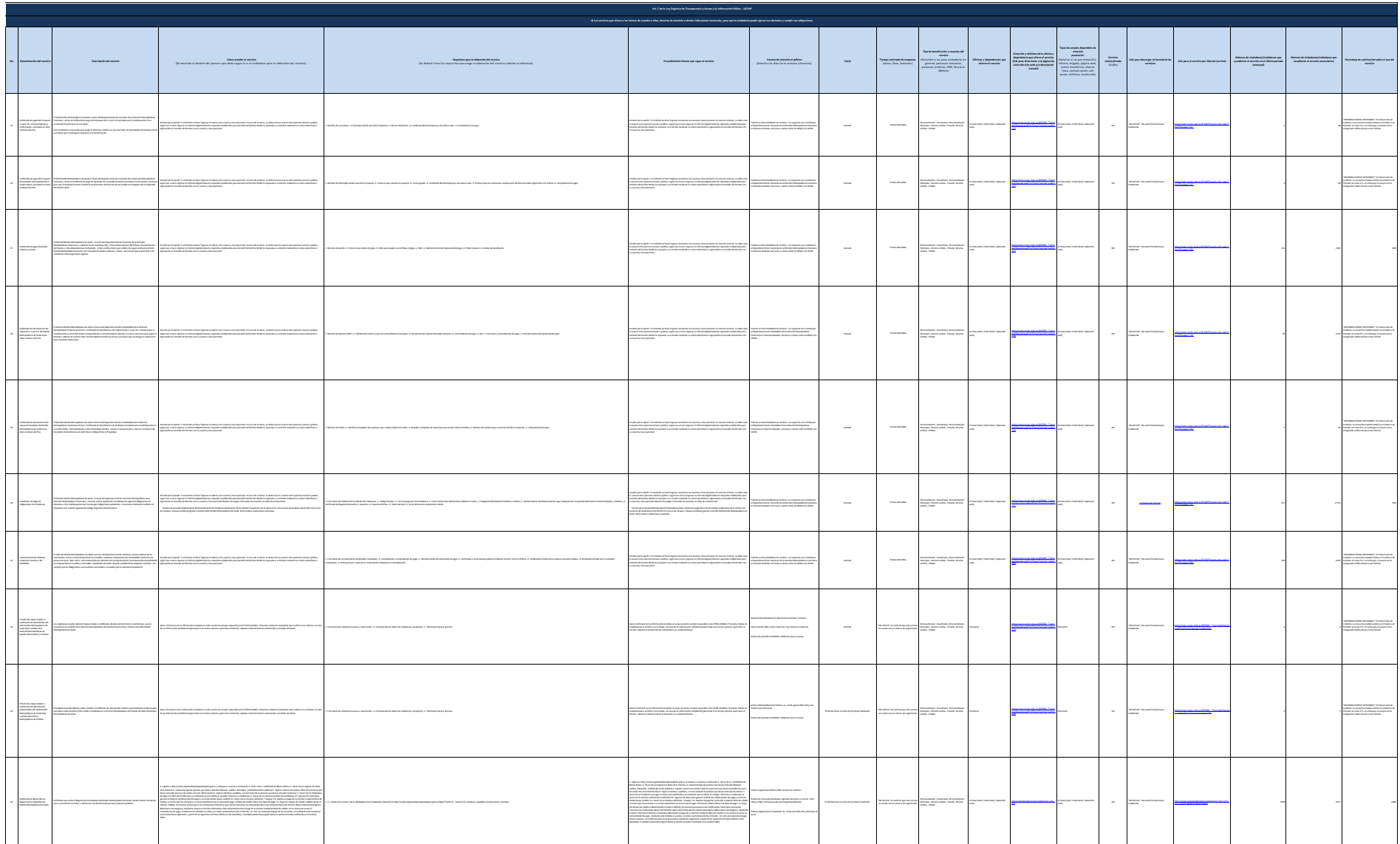

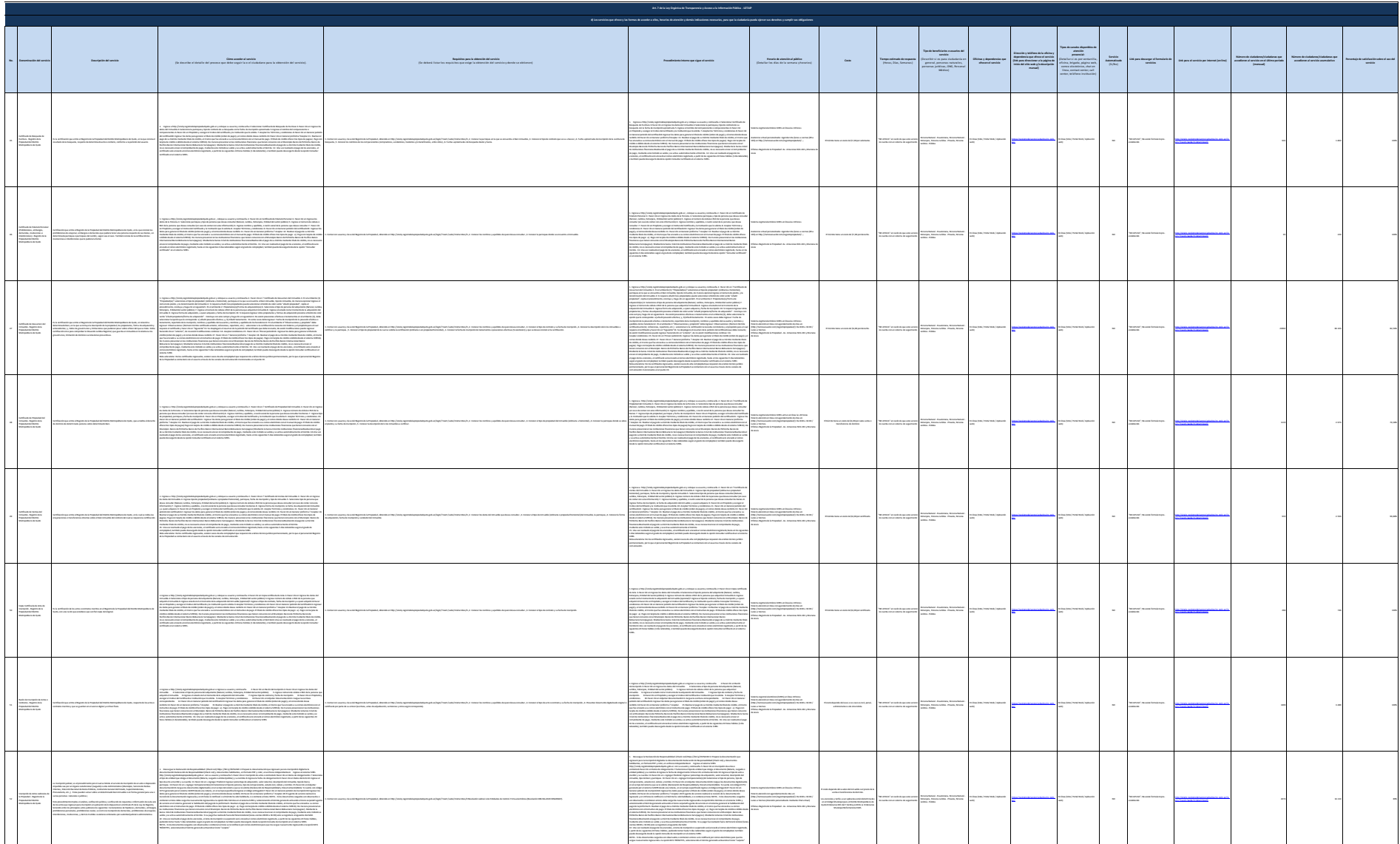

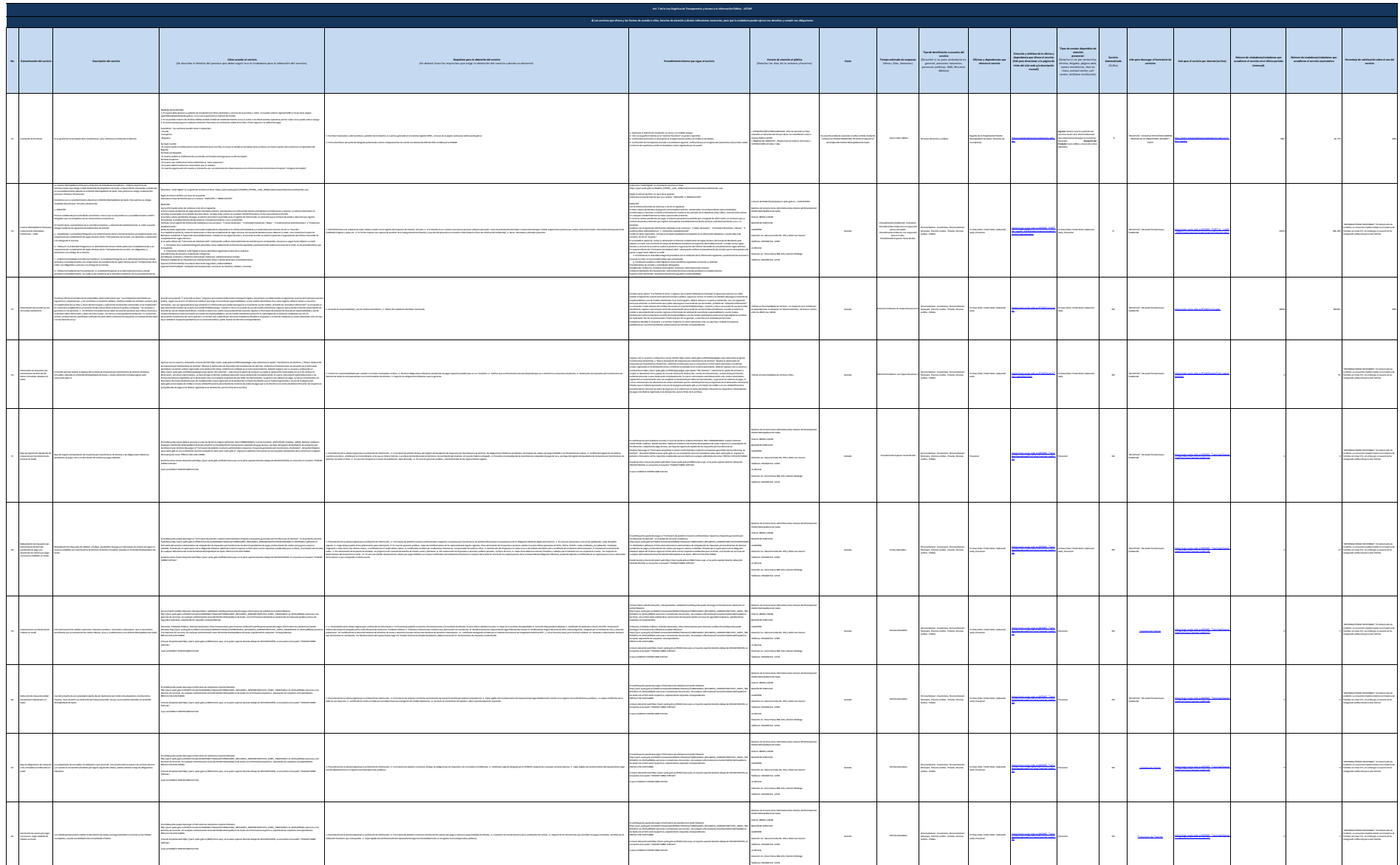

 $\overline{\phantom{a}}$ 

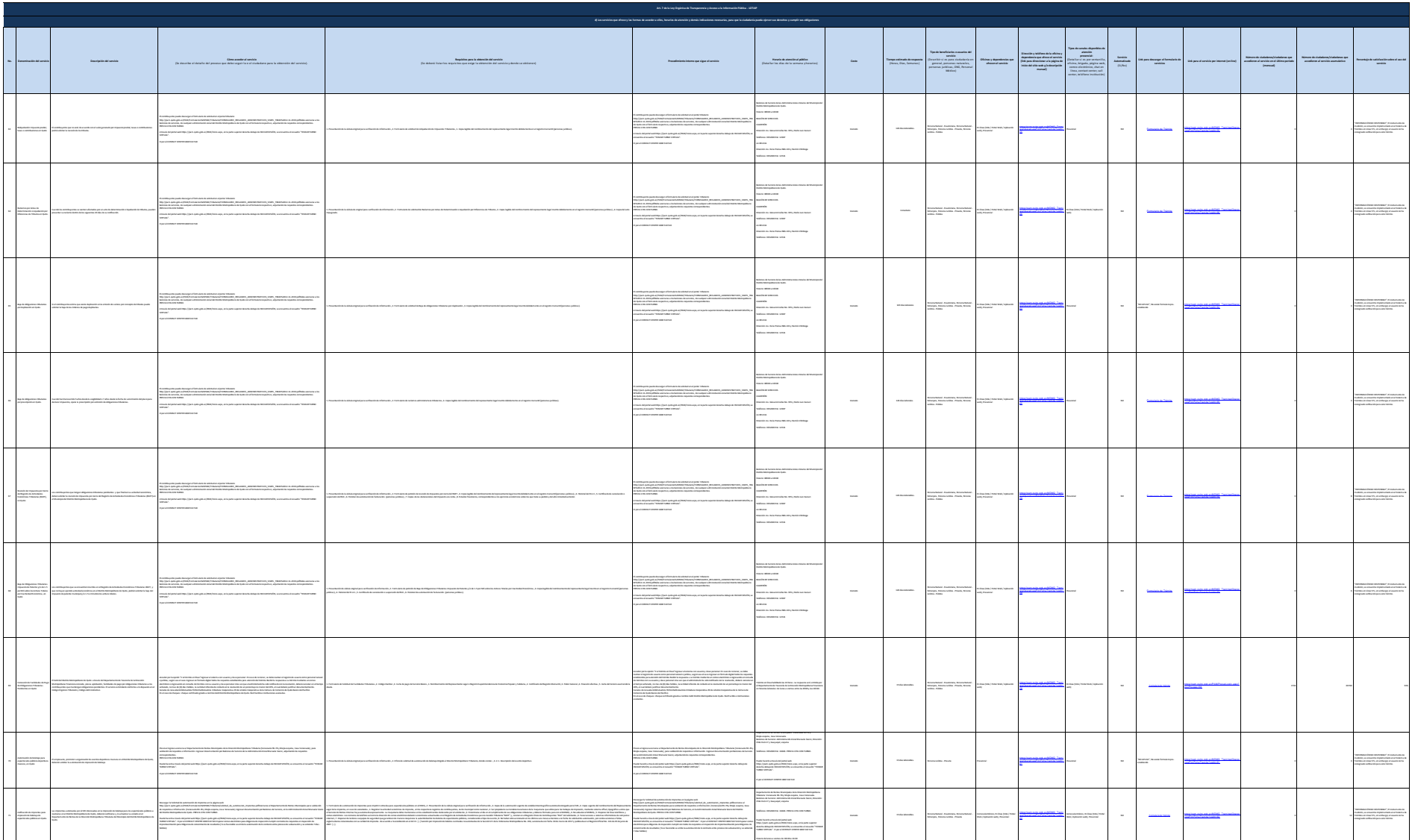

General Autor

 $\sim$ 

**Contact Service** 

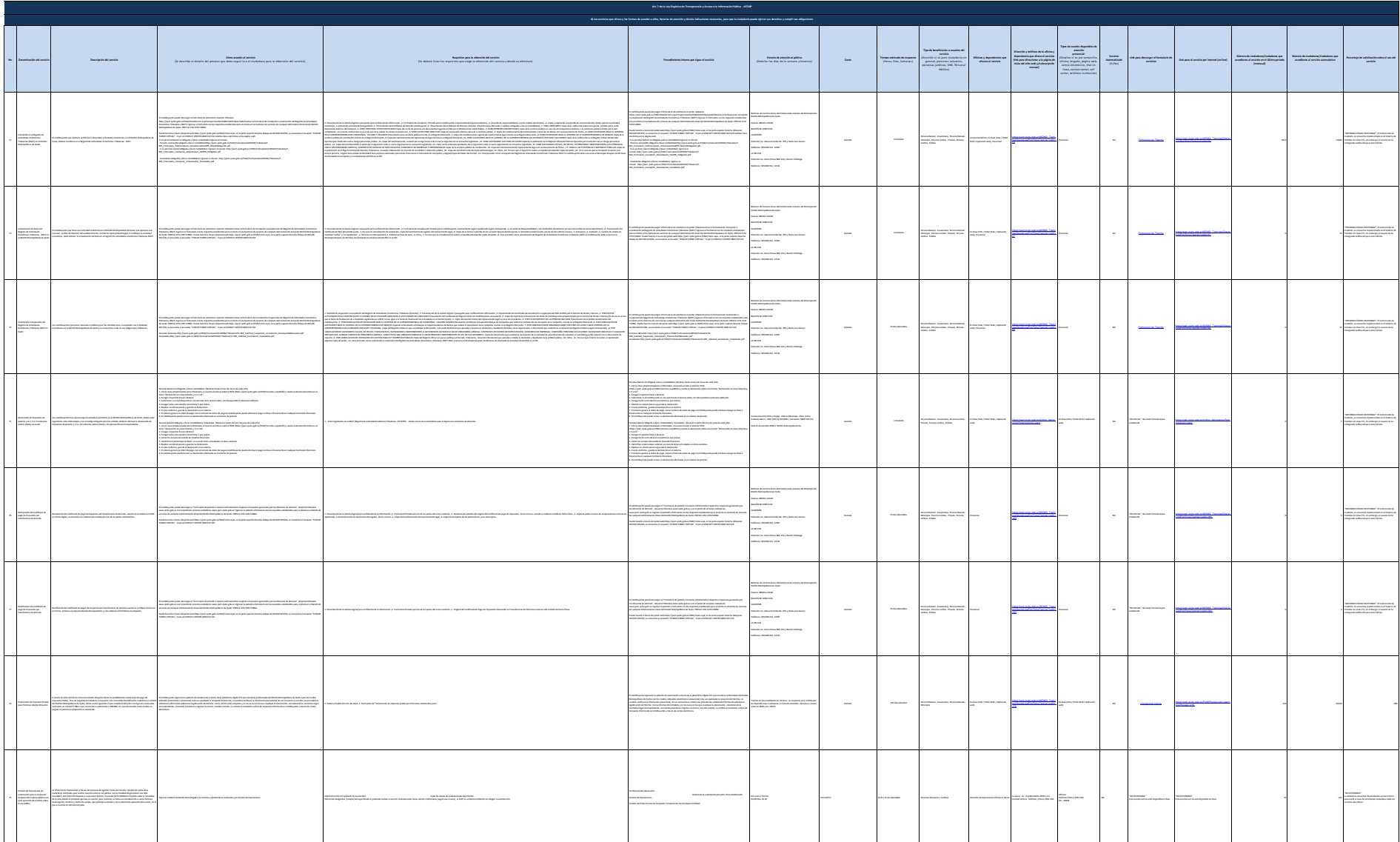

 $\sim$ 

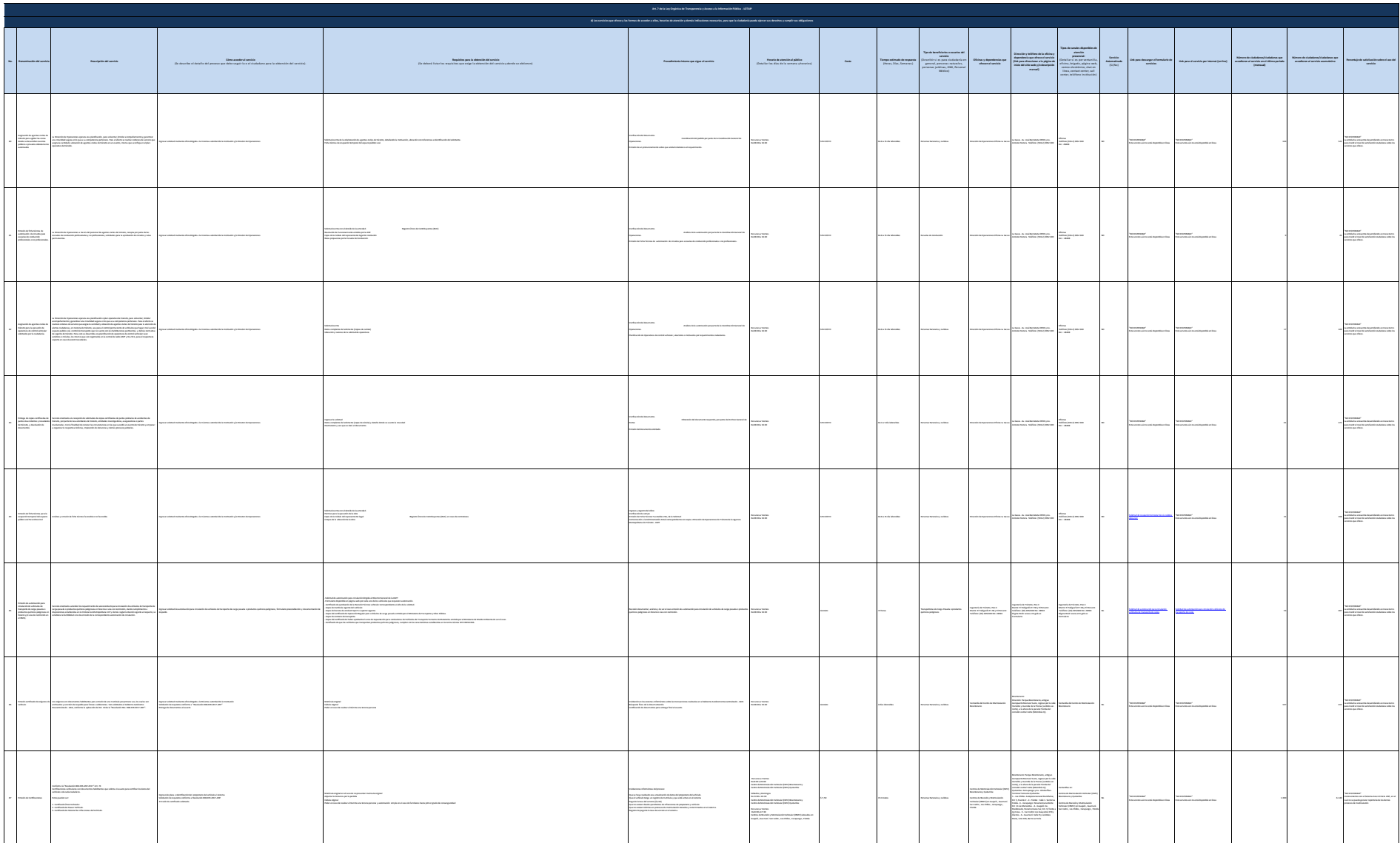

 $\sim$ 

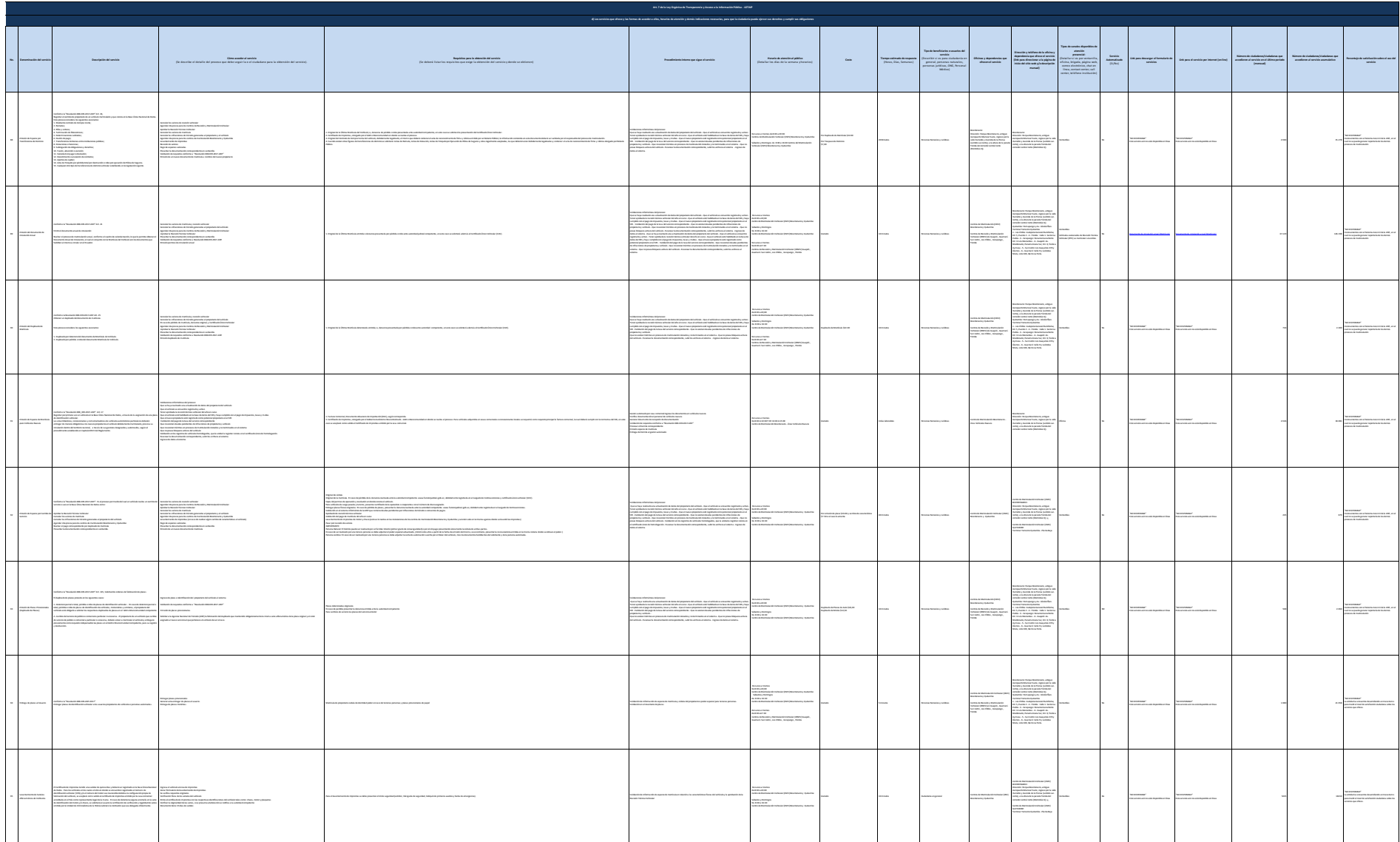

 $\sim$ 

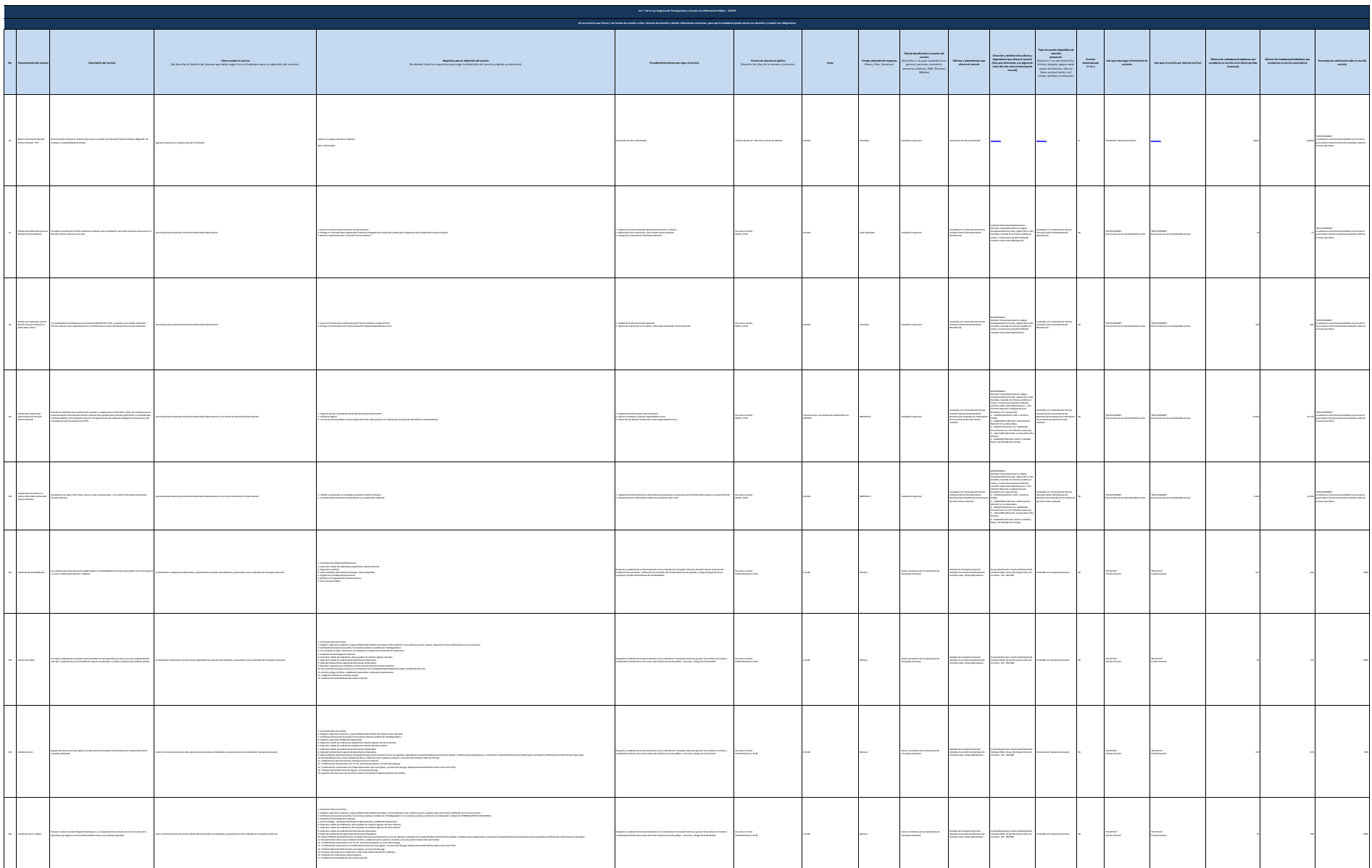

General Autor

 $_{\rm max}$ 

**Chemical Service** 

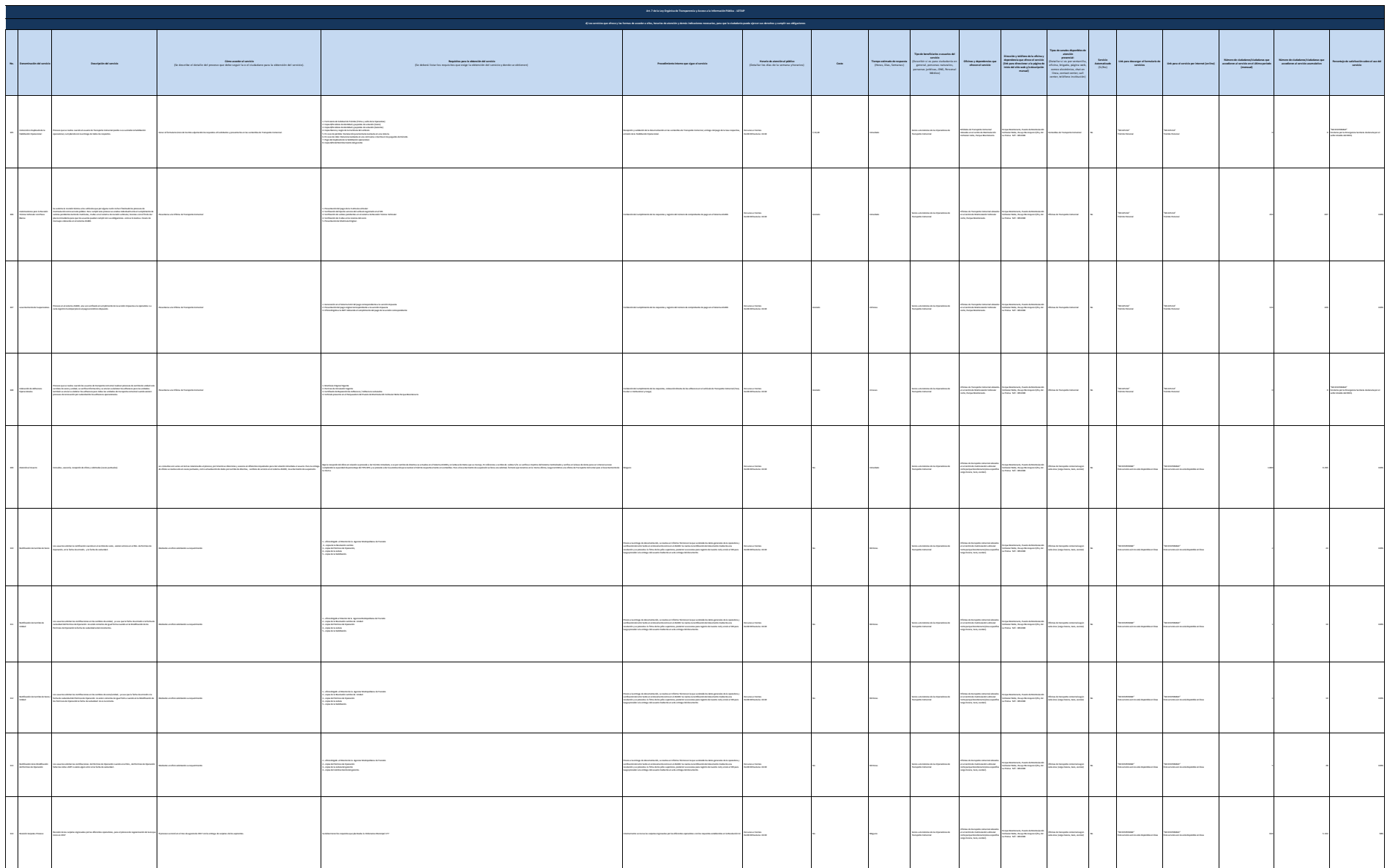

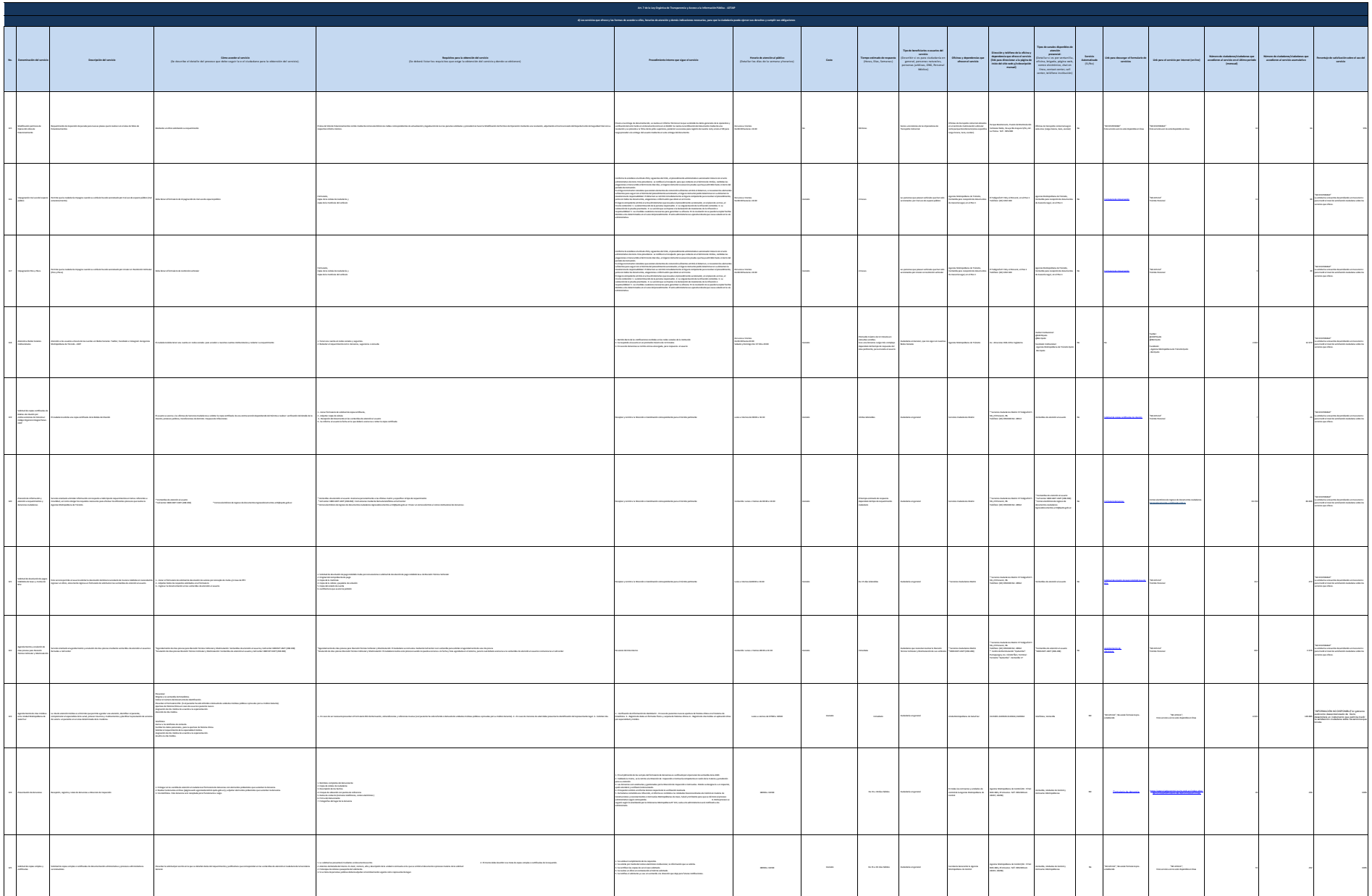

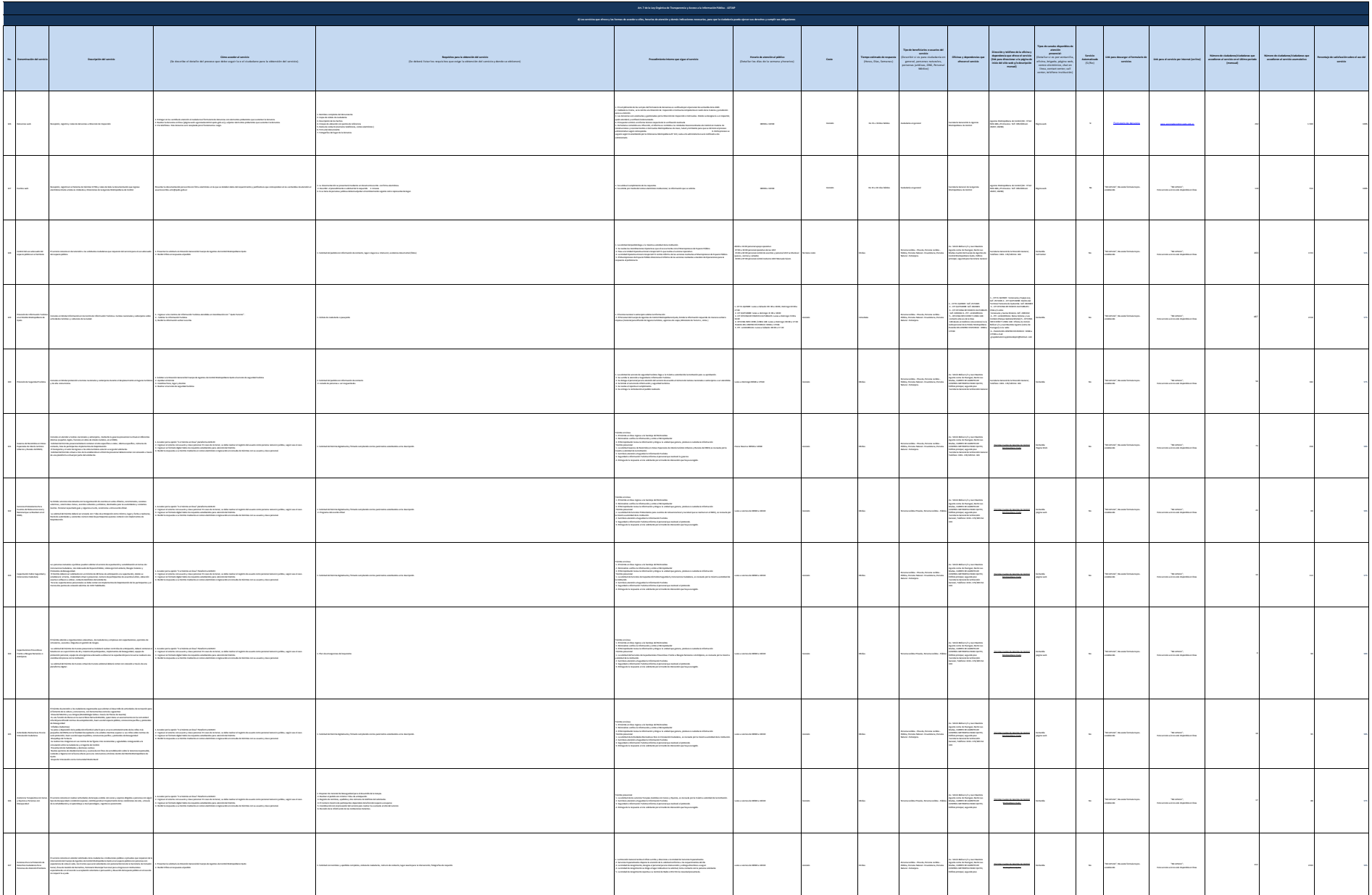

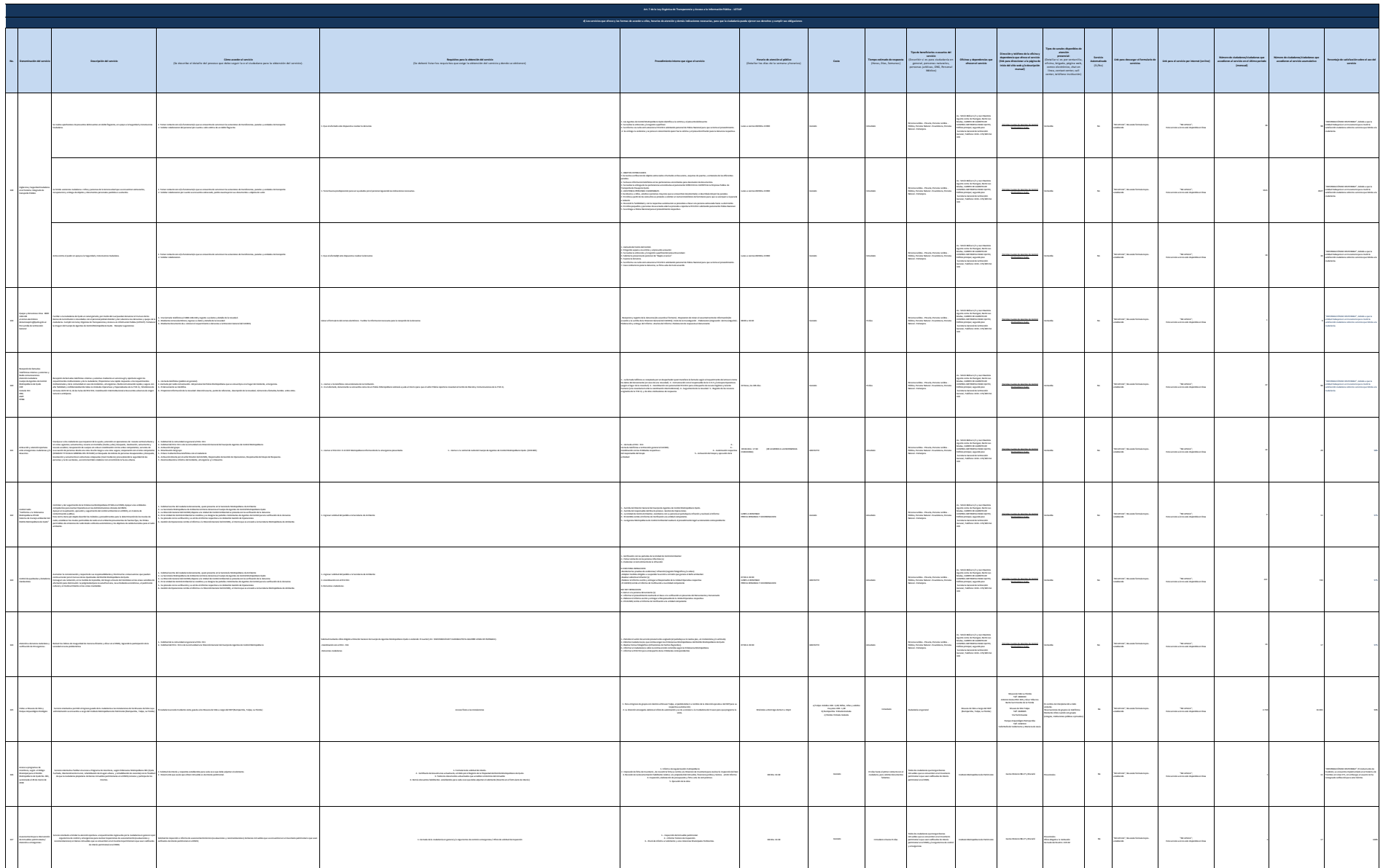

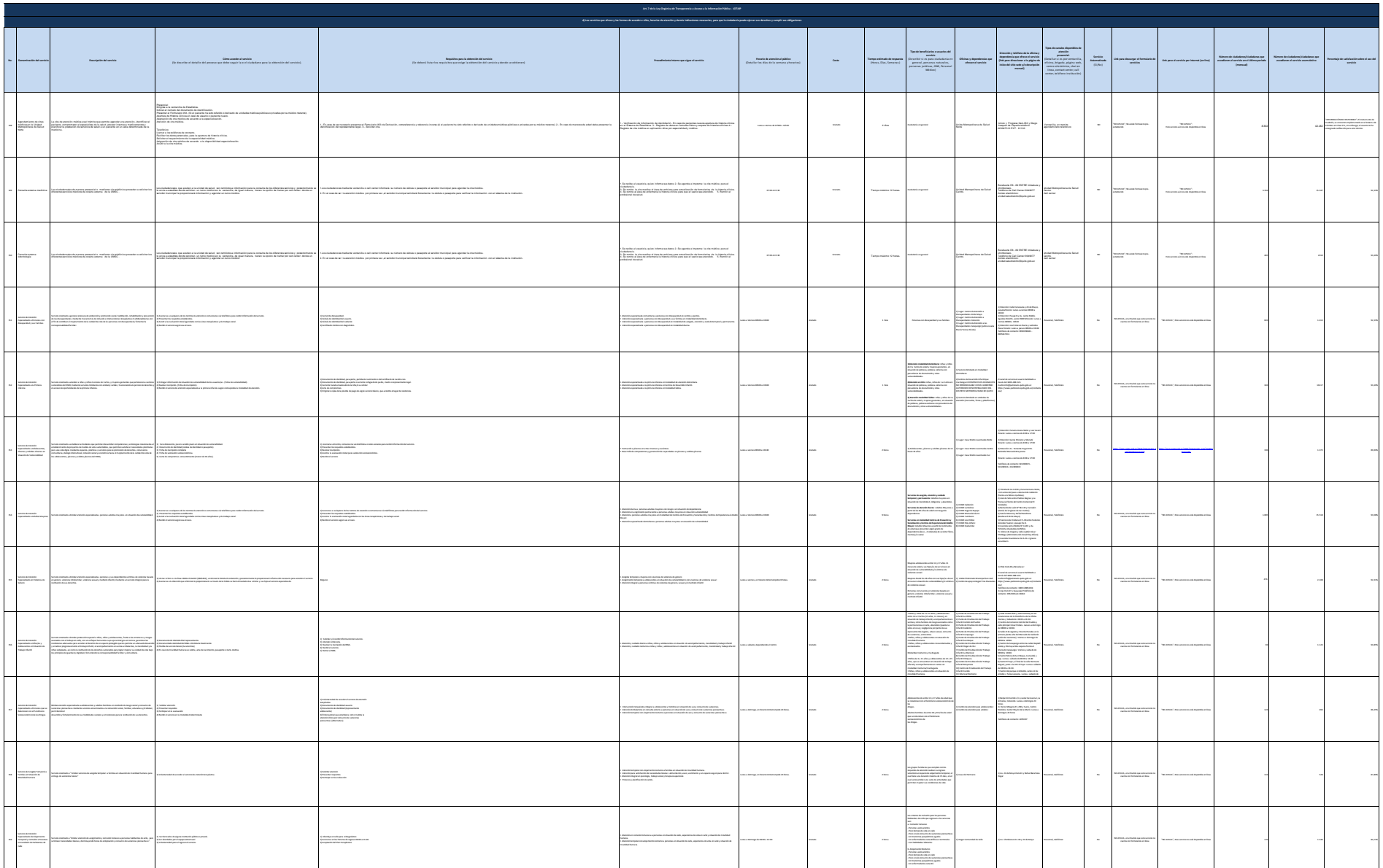

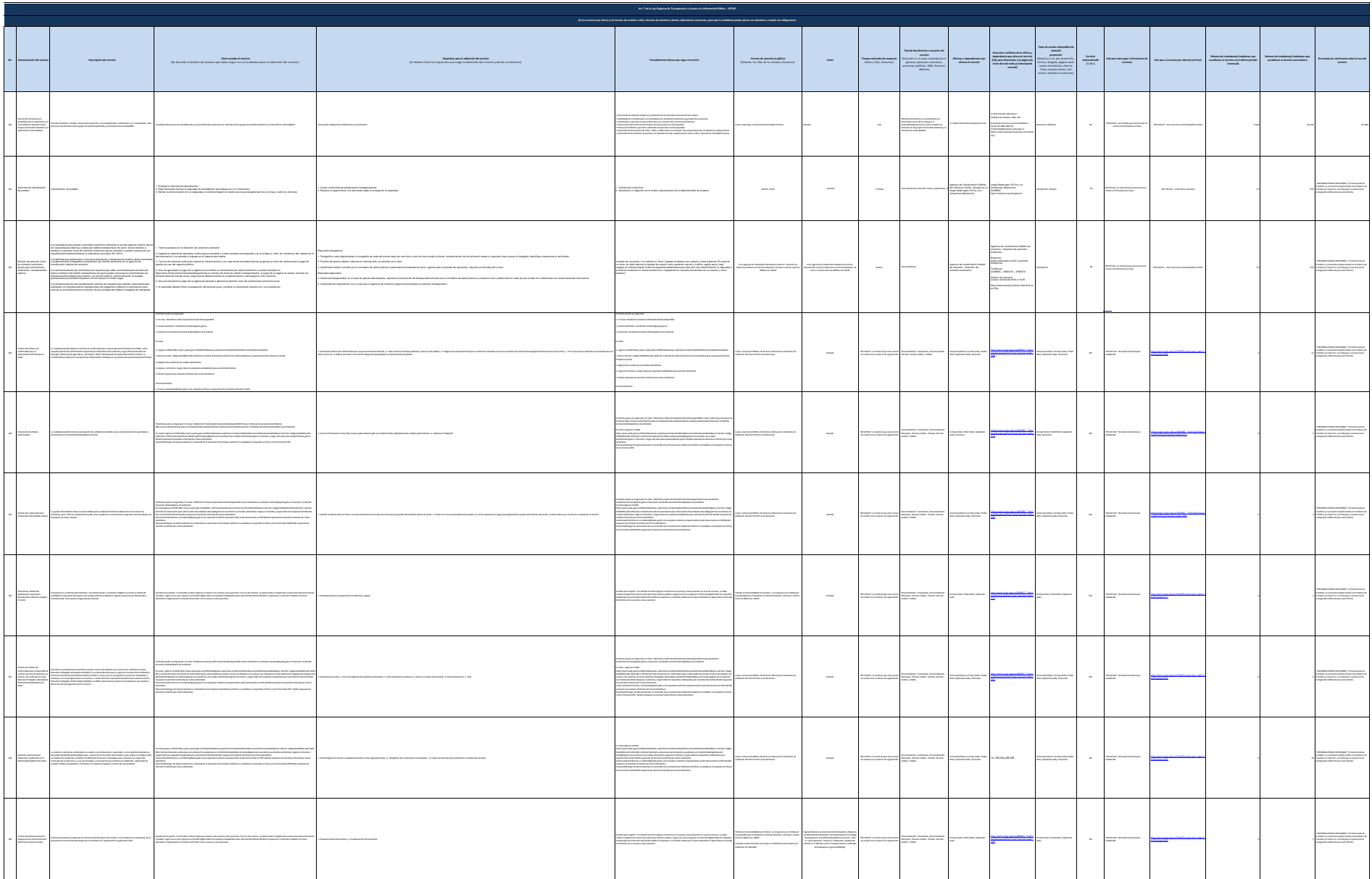

 $\sigma_{\rm{max}}$ 

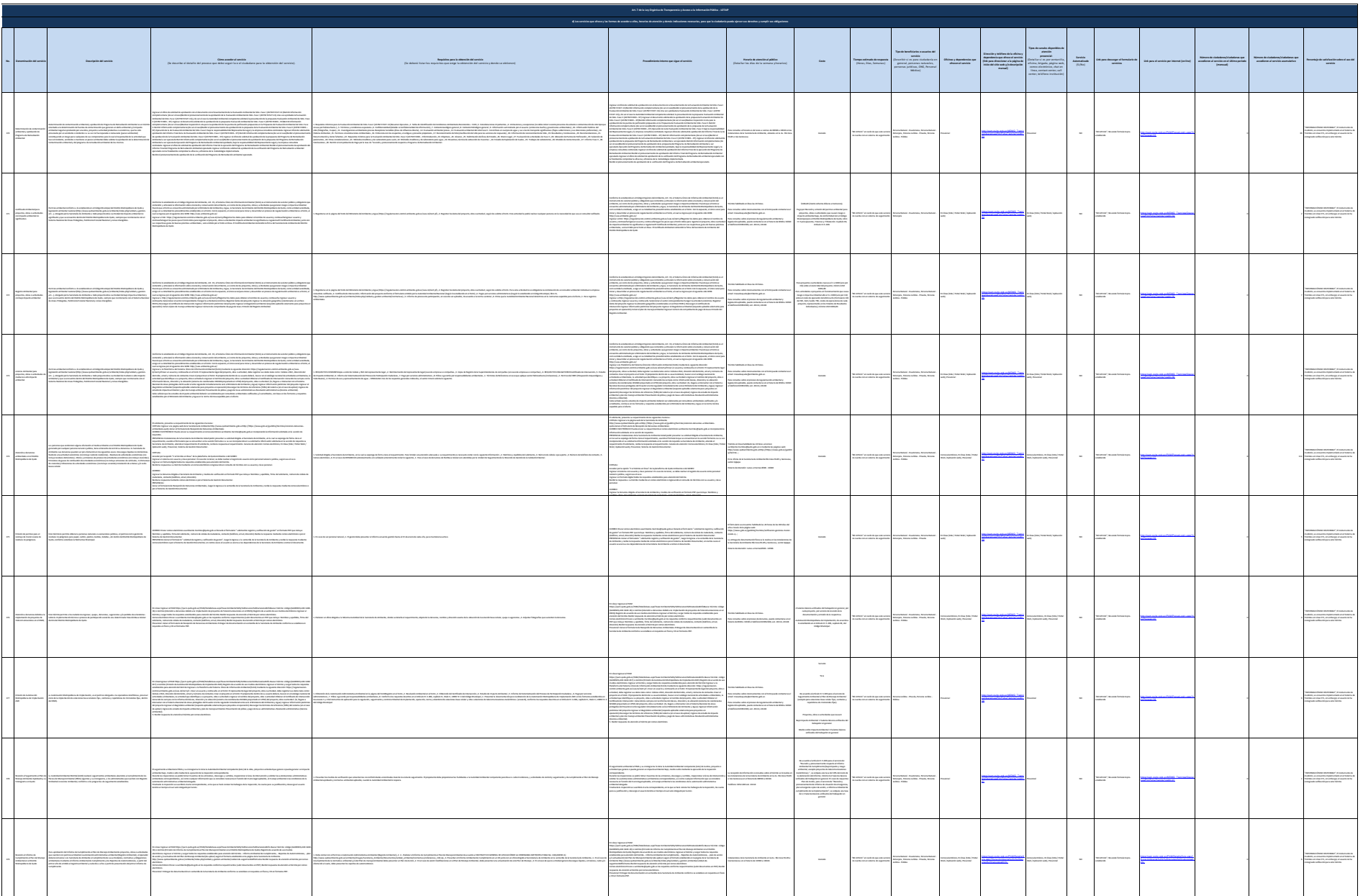

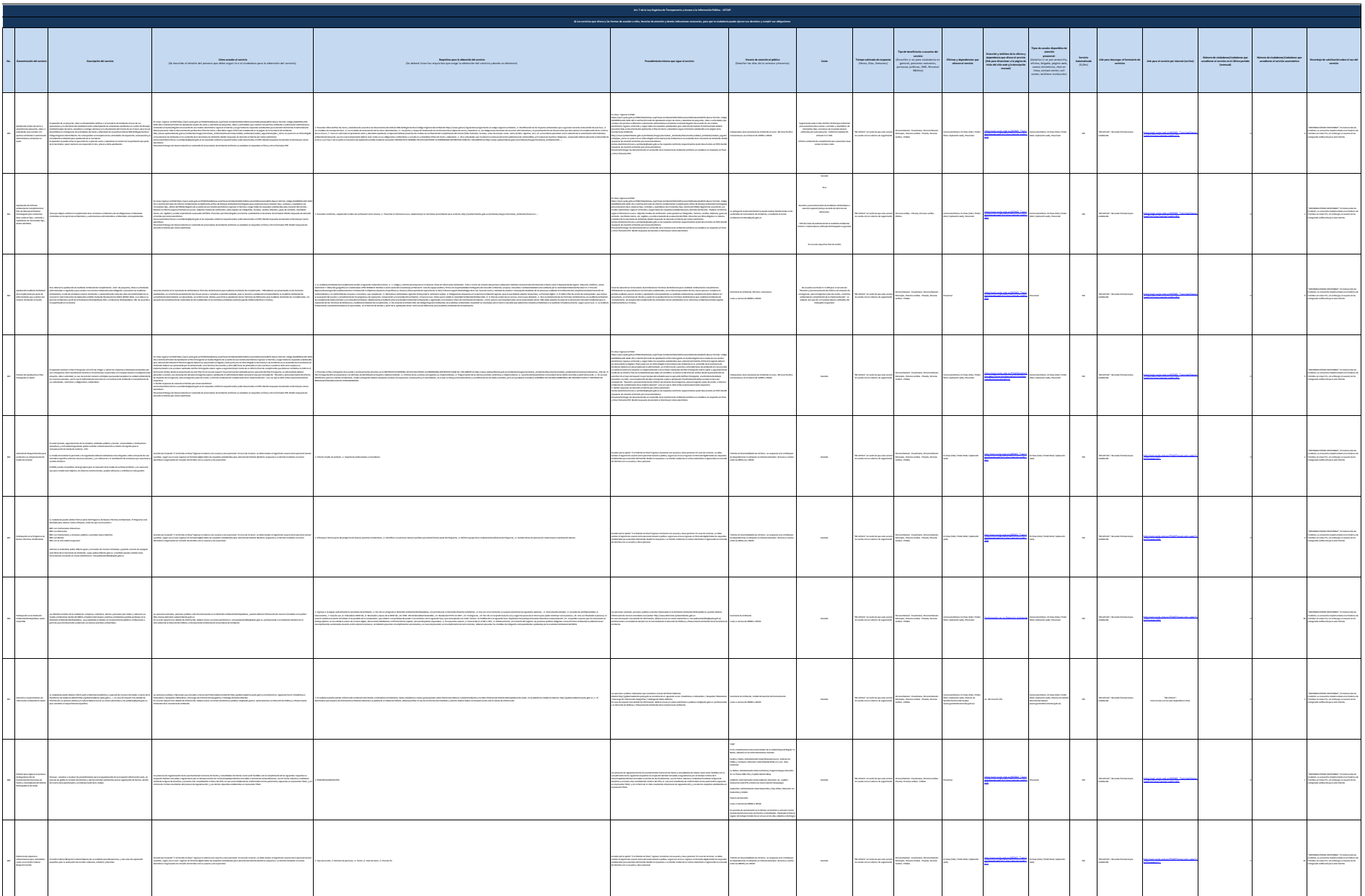

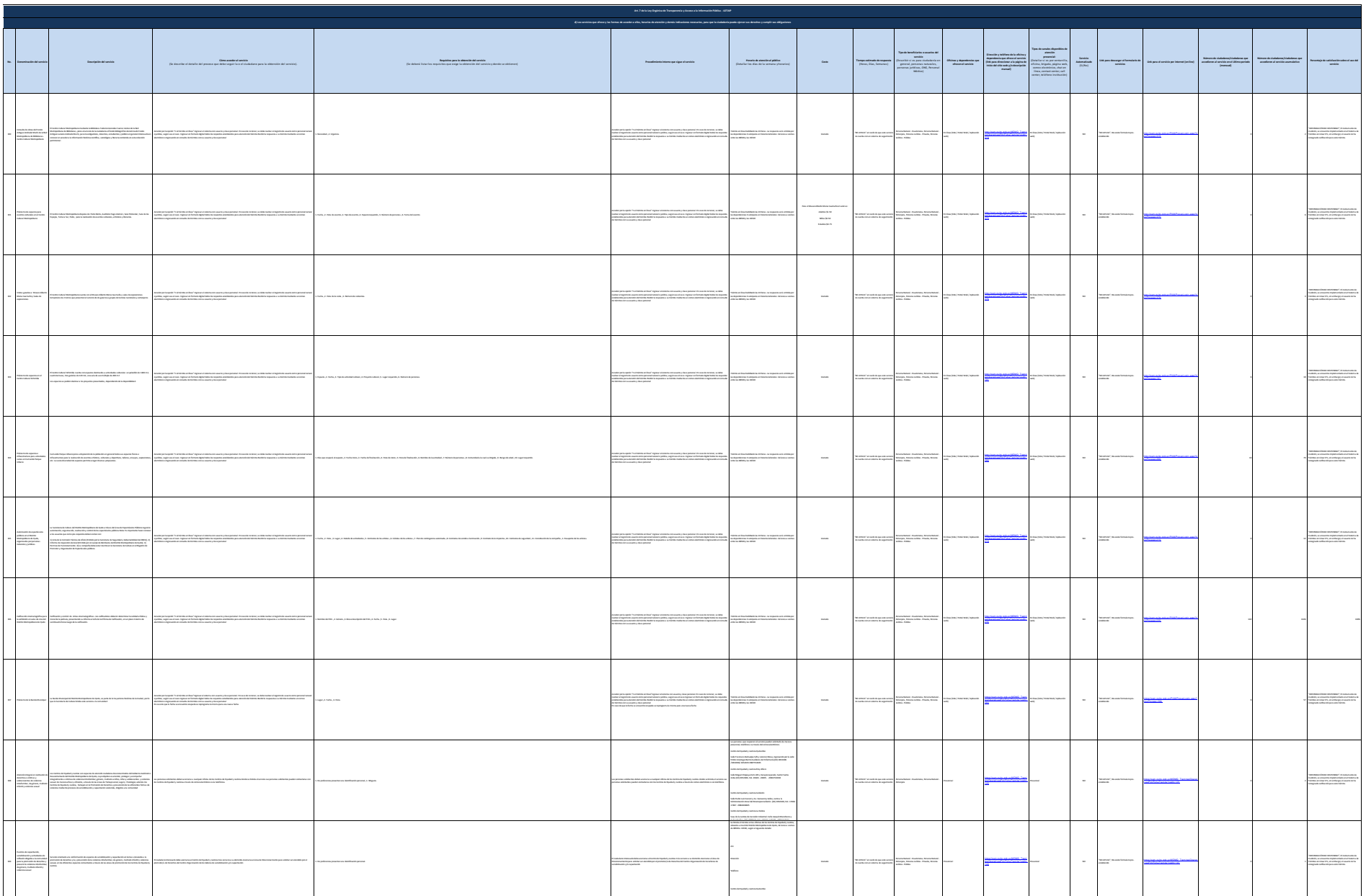

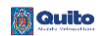

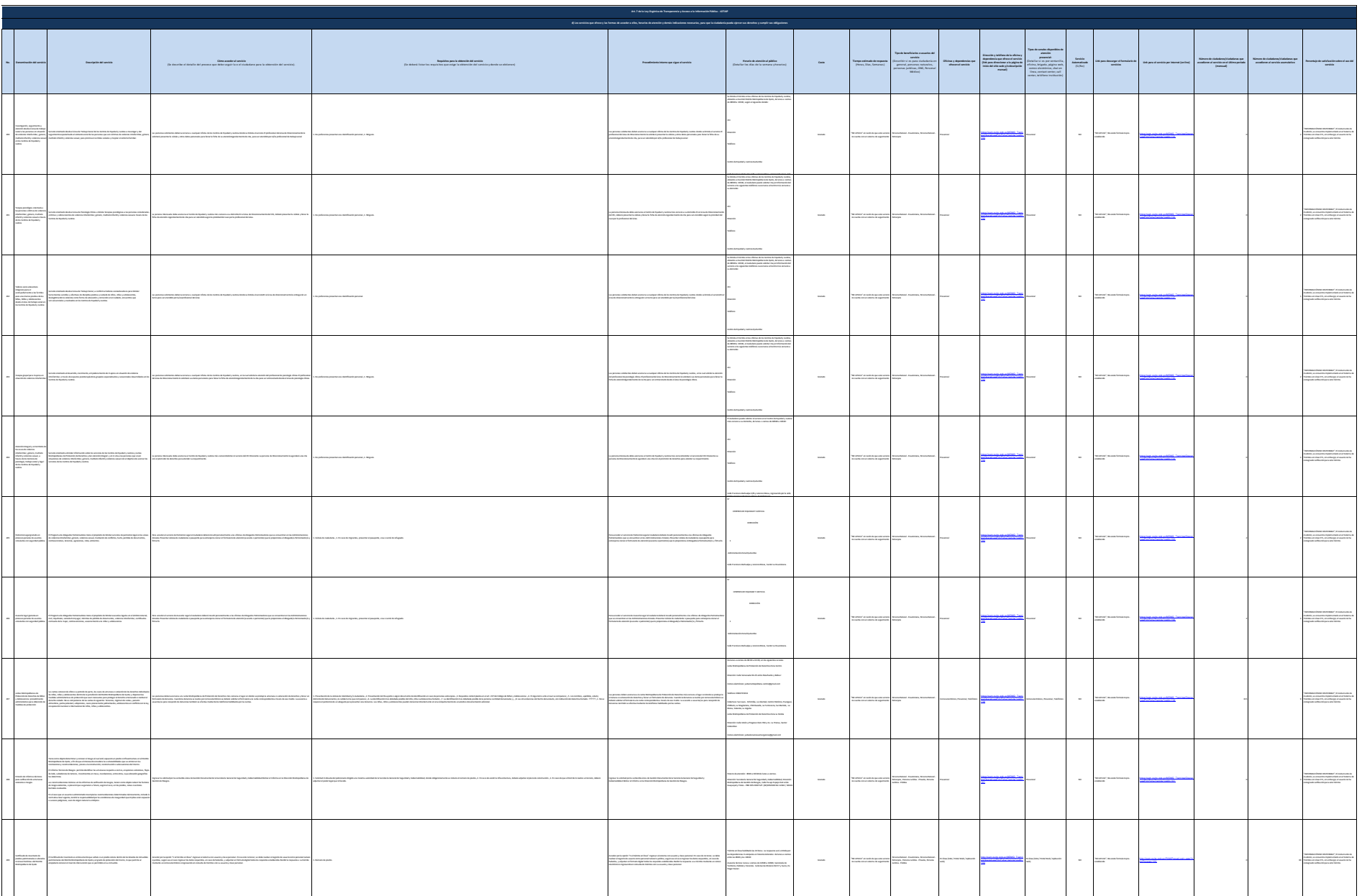

 $\overline{\mathcal{M}}$  and  $\overline{\mathcal{M}}$ 

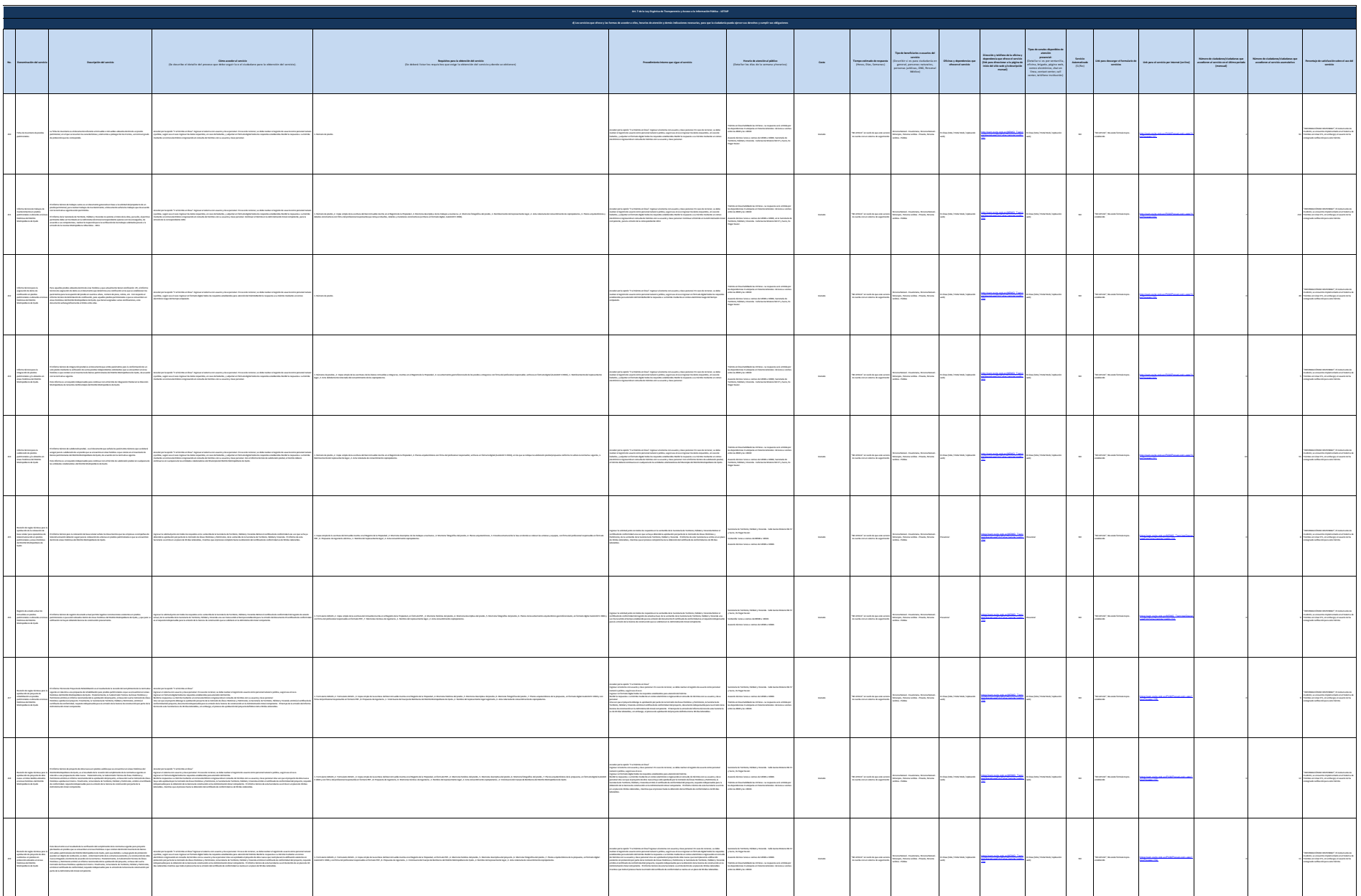

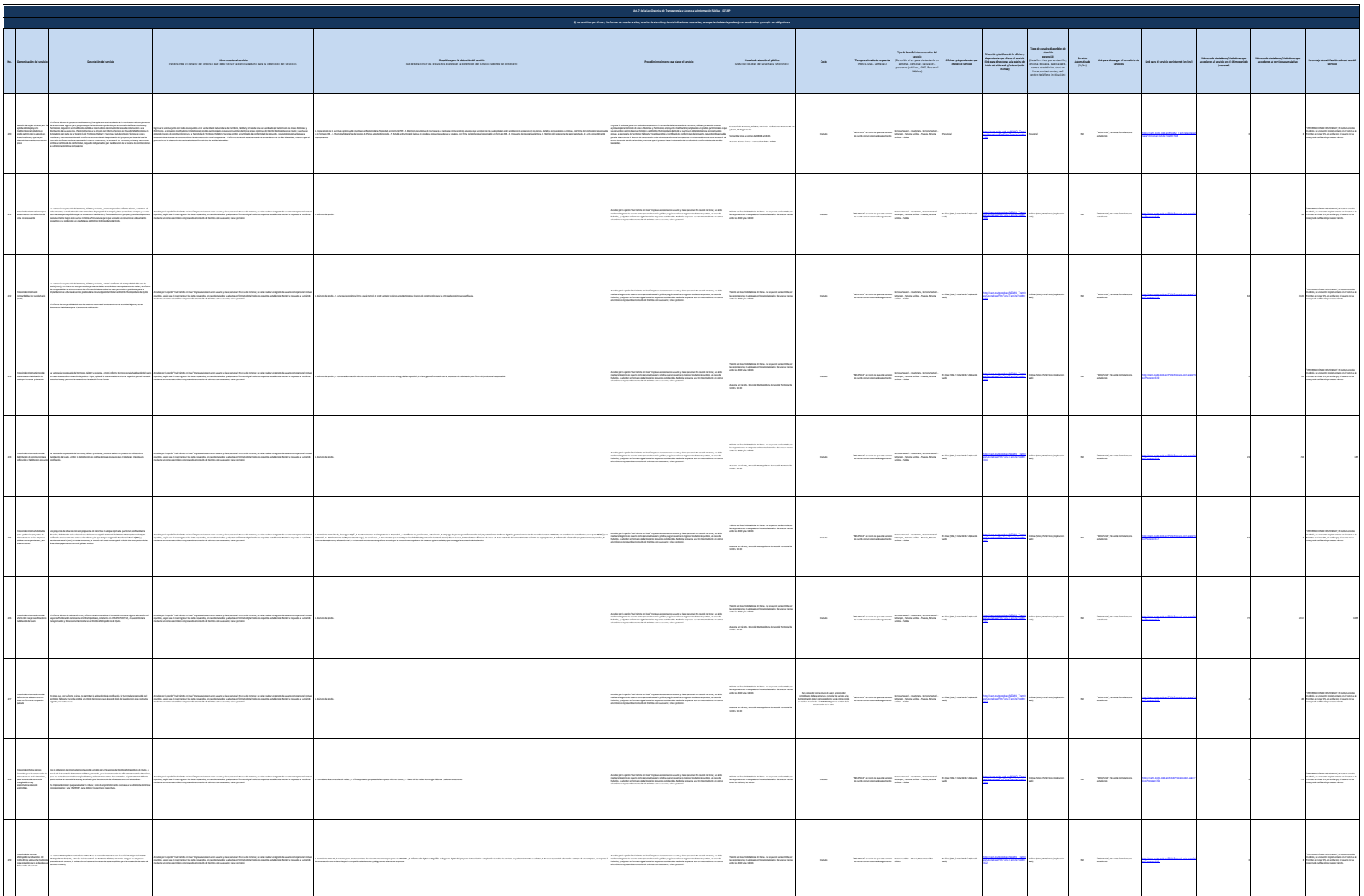

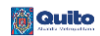

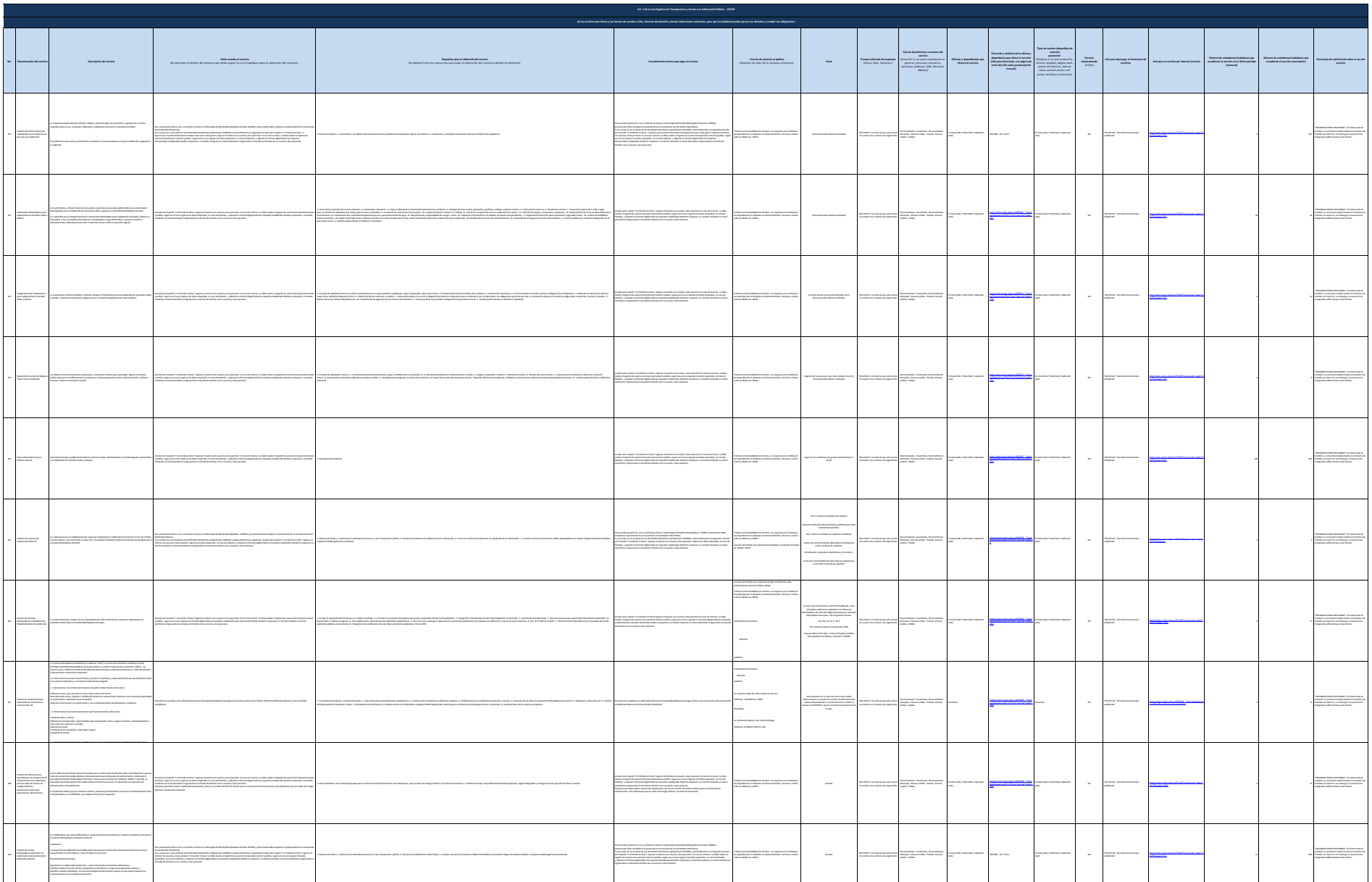

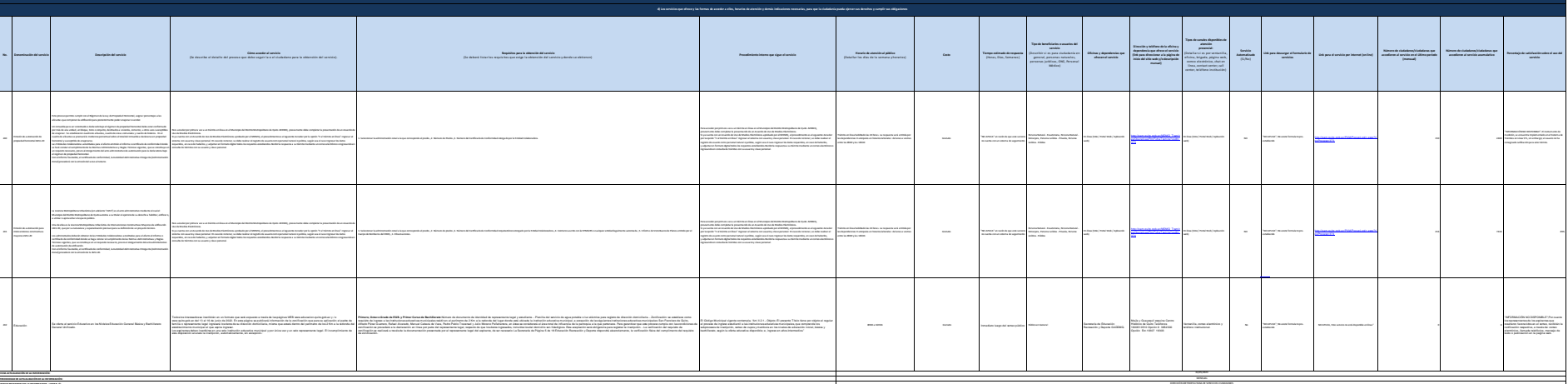

 $\overline{\phantom{0}}$